# Domain Name System (DNS)

# Session-1: Fundamentals

#### Joe Abley AfNOG Workshop, AIS 2016, Gaborone

### Computers use IP addresses. Why do we need names?

- Names are easier for people to remember
- Computers may be moved between networks, in which case their IP addresses will change.
- Services might move between computers, in which case their IP addresses will change.

## The old solution: HOSTS.TXT

• A centrally-maintained file, distributed to all hosts on the Internet

•*SPARKY 128.4.13.9* •*UCB-MAILGATE 4.98.133.7*

•*FTPHOST 200.10.194.33*

- •... etc
- This feature still exists:
	- /etc/hosts (UNIX)
	- c:\windows\hosts

### hosts.txt does not scale

- X Huge file (traffic and load)
- ✗Name collisions (name uniqueness)
- X Consistency
- X Always out of date
- X Single point of Administration
- $\boldsymbol{X}$  Did not scale well

### The Domain Name System was born

- DNS is a distributed database for holding name to IP address (and other) information
- Distributed:
	- Shares the Administration
	- Shares the Load
- Robustness and improved performance achieved through
	- replication
	- and caching
- Employs a client-server architecture
- A critical piece of the Internet's infrastructure

### DNS is Hierarchical

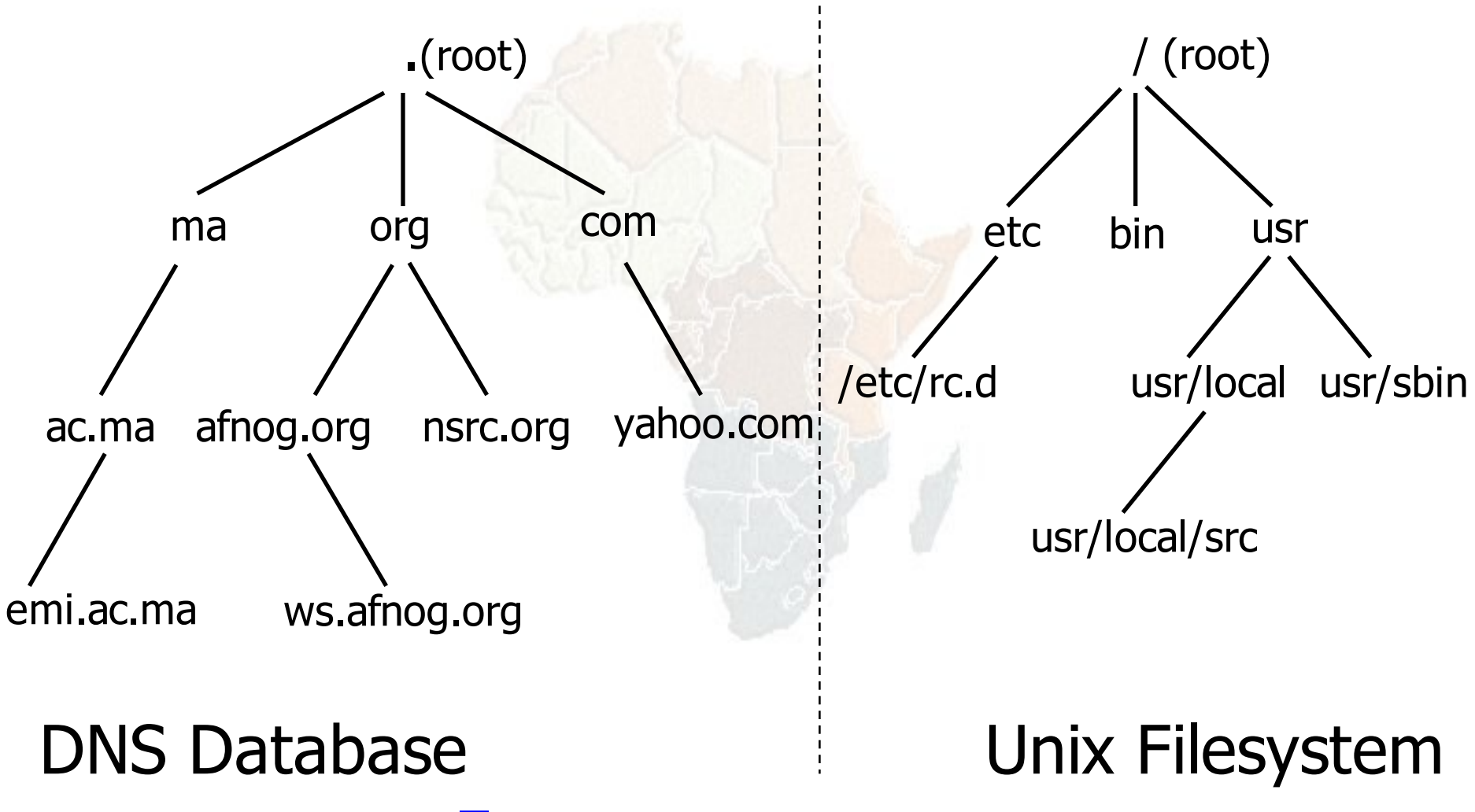

Forms a tree structure

# DNS is Hierarchical (contd.)

- Globally unique names
- Administered in zones (parts of the tree)
- You can give away ("delegate") control of part of the tree underneath you
- Example:
	- org on one set of nameservers
	- afnog.org on a different set
	- ws.afnog.org on a different set

### Domain Names are (almost) unlimited

- Max 255 characters total length
- Max 63 characters in each label – RFC 1034, RFC 1035
- If a domain name is being used as a host name, you should abide by some restrictions
	- RFC 952 (old!)
	- $-$  a-z 0-9 and minus (-) only
	- No underscores ( \_ )

# Using the DNS

- A Domain Name (like www.ws.afnog.org) is the KEY to look up information
- The result is one or more RESOURCE RECORDS (RRs)
- There are different RRs for different types of information
- You can ask for the specific type you want, or ask for "any" RRs associated with the domain name

#### Commonly seen Resource Records (RRs)

- A (address): map hostname to IPv4 address
- AAAA (quad A): map a hostname to IPv6 address
- PTR (pointer): map IP address to hostname
- MX (mail exchanger): where to deliver mail for user@domain
- CNAME (canonical name): map alternative hostname to real hostname
- TXT (text): any descriptive text
- NS (name server), SOA (start of authority): used for delegation and management of the DNS itself

# A Simple Example

- Query: **www.afnog.org.**
- Query type: **A**
- Result:

*www.afnog.org. 14400 IN A 196.216.2.4* 

• In this case a single RR is found, but in general, multiple RRs may be returned. – (IN is the "class" for INTERNET use of the DNS)

## Possible results from a Query

- POSITIVE ("NOERROR")
	- the name exists, and has zero or more RRs associated with it
- NEGATIVE ("NXDOMAIN")
	- the name does not exist
- SERVER FAILURE ("SERVFAIL") – server is having bad hair day
- FORMAT ERROR ("FORMERR")
	- the query you sent was broken in some way
- REFUSED ("REFUSED")

– not allowed to query the server

#### How do you use an IP address as the key for a DNS query

- Convert the IP address to dotted-quad
- Reverse the four parts
- Add ".in-addr.arpa." to the end; special domain reserved for this purpose

#### **e.g. to find name for 193.194.185.25**

*Domain name: 25.185.194.193.in-addr.arpa.* 

*Query Type: PTR* 

*Result: ashanti.gh.com.*

*Known as a "reverse DNS lookup"* (because we are looking up the name for an IP address, rather than the IP address for a name)

# Any Questions?

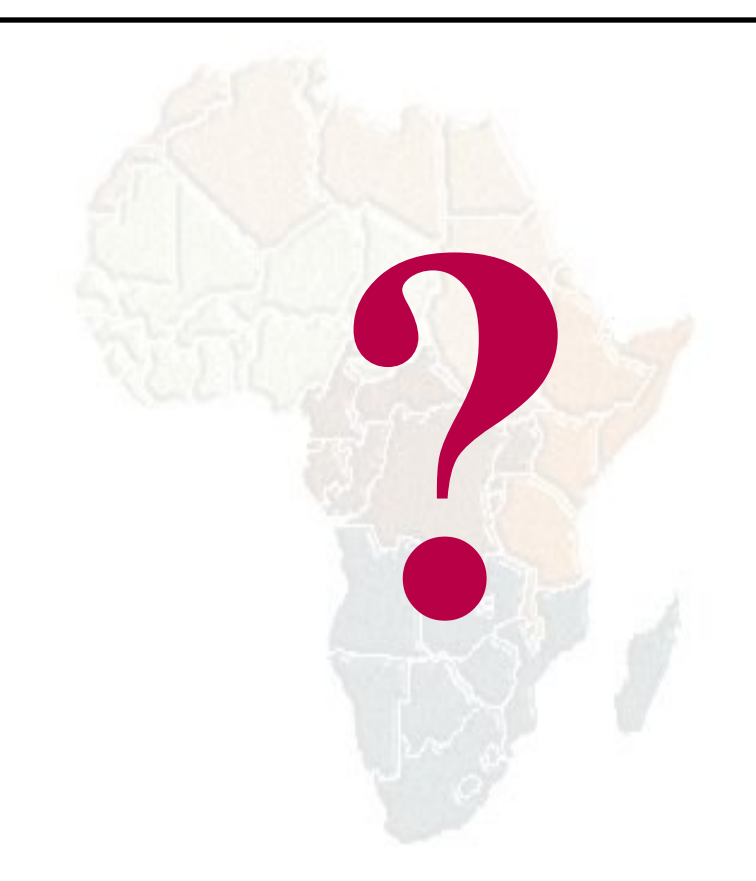

## DNS is a Client-Server application

- (Of course it runs across a network)
- Requests and responses are most frequently carried in UDP packets, port 53
- DNS can also use TCP transport, port 53
	- for very large responses e.g. zone transfers
	- because you want to exchange more than one query/response on a single session
	- because a response you received told you to with  $TC=1$
	- because UDP is being aggressively rate-limited or blocked (e.g. to mitigate a reflection attack)

### There are three roles involved in DNS

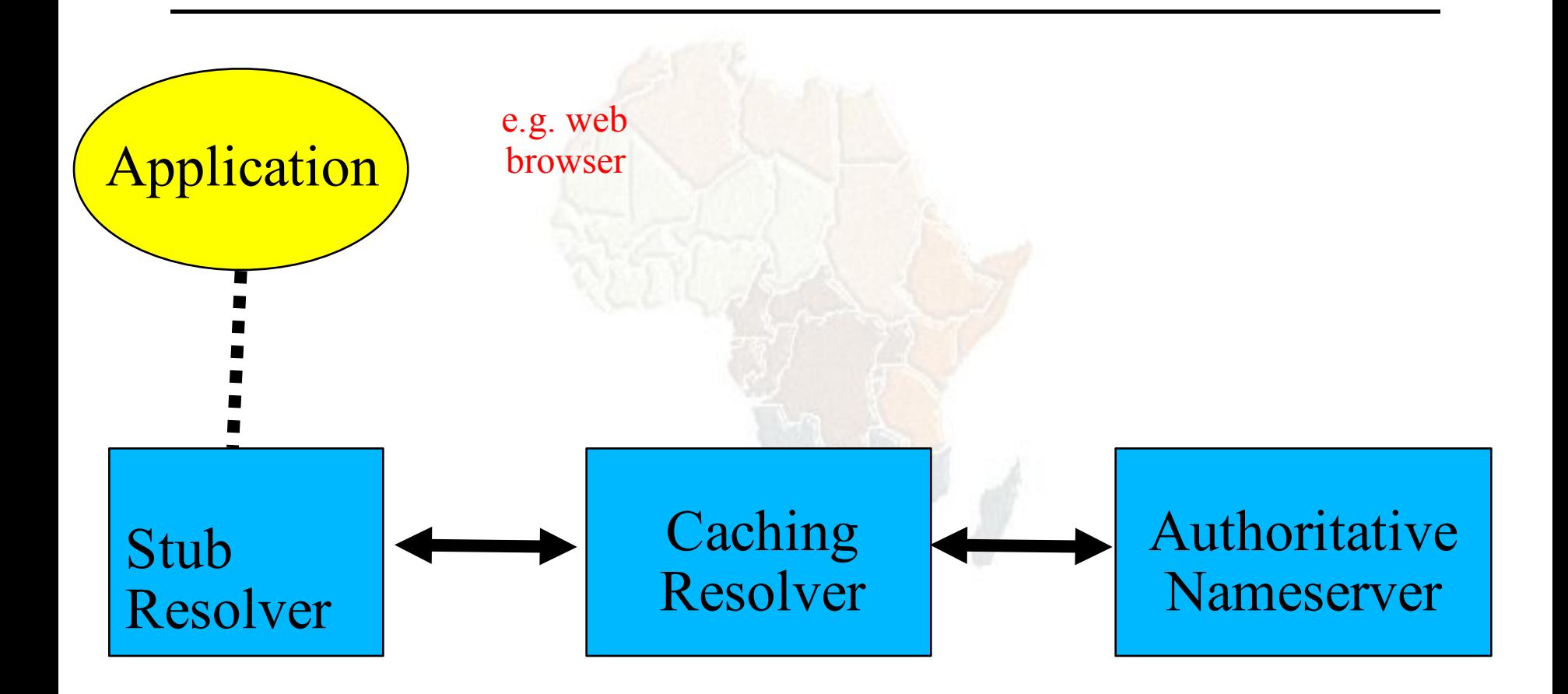

## Three roles in DNS

#### • STUB RESOLVER

– Takes request from application, formats it into UDP packet, sends to recursive resolver

#### • RECURSIVE RESOLVER

- Returns the answer if already known
- Otherwise searches for an authoritative server which has the information
- Caches the result for future queries
- AUTHORITATIVE NAMESERVER
	- Contains the actual information published in the DNS by the domain owner

## Three roles in DNS

- The SAME protocol is used for stub<-> resolver and resolver <-> auth nameserver
- It is possible to configure a single name server as both a resolver and an authoritative server
- But it still performs only one role for each incoming query
- Common but NOT RECOMMENDED to configure in this way (we will see why later).

#### ROLE 1: THE STUB RESOLVER

- A piece of software which formats a DNS request into a DNS message, sends it to a resolver, and decodes the response when it arrives
- Usually a shared library (e.g. libresolv.so under Unix) because so many applications need it
- EVERY host needs a stub resolver e.g. every Windows workstation has one

How does the stub resolver find a recursive nameserver?

- It has to be explicitly configured (statically, or via DHCP etc)
- Must be configured with the IP ADDRESS of a cache (why not name?)
- Good idea to configure more than one cache, in case the first one fails

### How do you choose which recursive resolver(s) to configure?

- Must have PERMISSION to use it
	- e.g. cache at your ISP, or your own, or a reliably public one
- Prefer a nearby cache
	- Minimises round-trip time and packet loss
	- Can reduce traffic on your external link, since often the cache can answer without contacting other servers
- Prefer a reliable cache
	- Perhaps your own?

#### Stub resolvers can be configured with default domain(s)

- If "foo.bar" fails, then retry query as "foo.bar.mydomain.com"
- Can save typing but adds confusion
- May generate extra unnecessary traffic
- Usually best avoided

#### Example: Unix stub resolver configuration

/etc/resolv.conf

*search sse.ws.afnog.org nameserver 196.200.219.200 nameserver 196.200.223.1*

*That's all you need to configure a resolver*

## Testing DNS

- Just put "www.yahoo.com" in a web browser?
- Why is this not a good test?

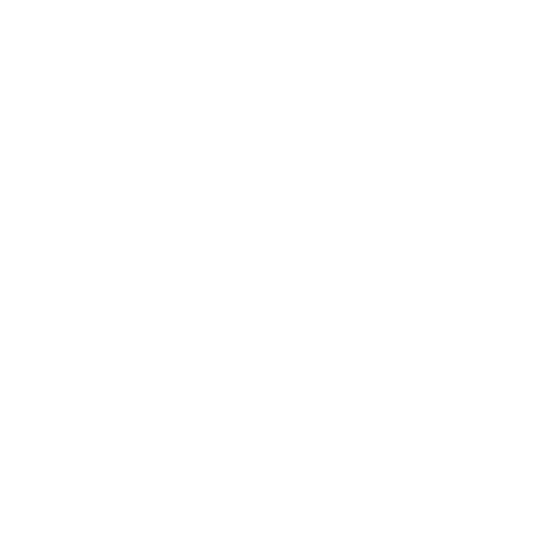

- "dig" is a program which just makes DNS queries and displays the results
- Better than "nslookup", "host" because it shows the raw information in full
- *dig ws.afnog.org.*
	- **-- defaults to query type "A"**
- *dig afnog.org. mx*
	- **-- specified query type**
- *dig @196.200.223.1 afnog.org. mx*
	- **-- send to particular cache (overrides /etc/resolv.conf)**

**# dig ws.afnog.org.**

- . Prevents any default domain being appended
- . Get into the habit of using it always when testing **DNS** 
	- only on domain names, not IP addresses or e-mail addresses

**[field@term /usr/home/field]\$ dig @zoe.dns.gh. downloads.dns.gh. a** 

**; <<>> DiG 9.3.1 <<>> @zoe.dns.gh. downloads.dns.gh. a**

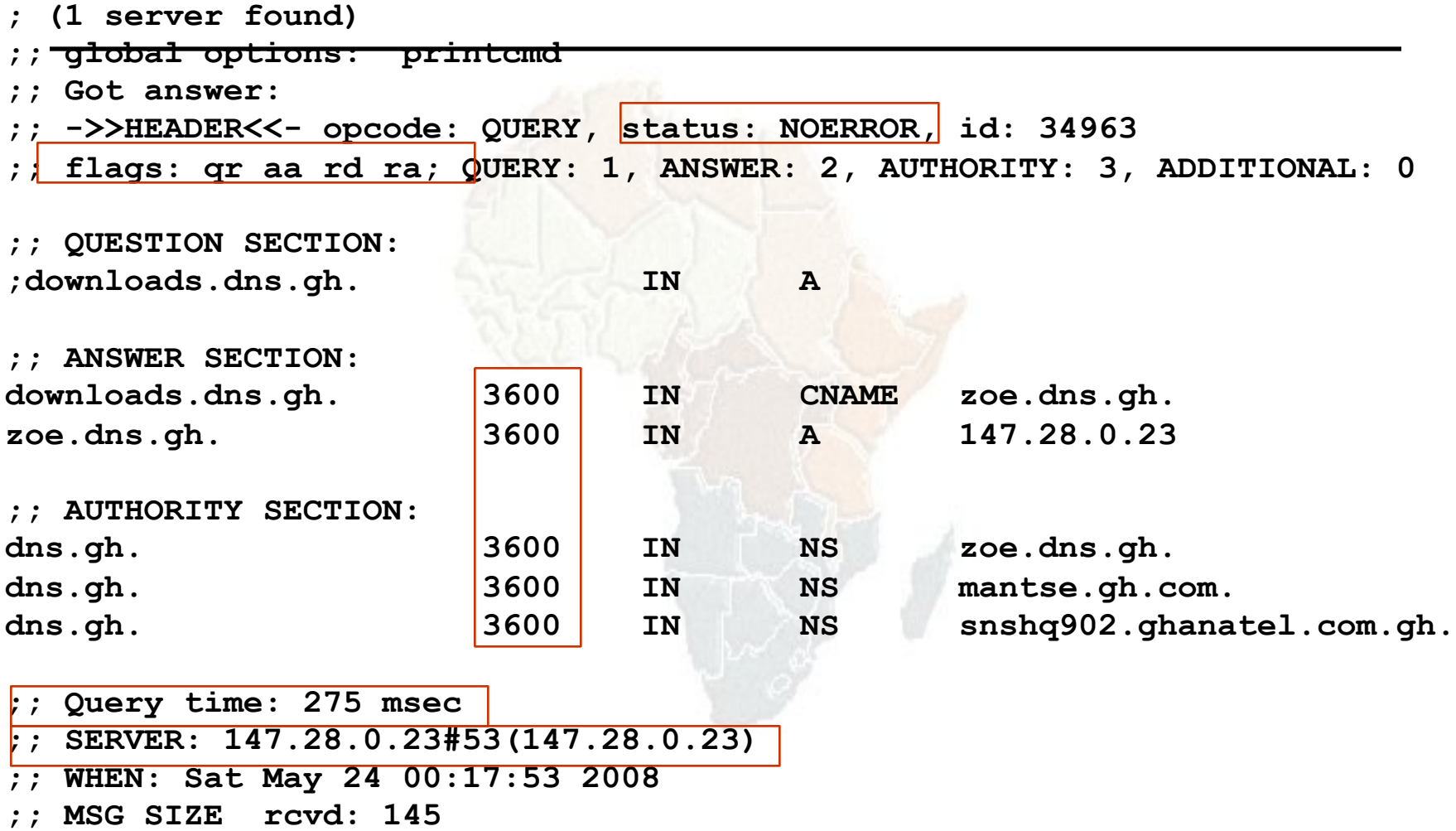

## Understanding output from dig

#### • STATUS

- NOERROR: 0 or more RRs returned
- NXDOMAIN: non-existent domain
- SERVFAIL: cache could not locate answer
- REFUSED: query not available on cache server
- FLAGS
	- AA: Authoritative answer (not from cache)
	- You can ignore the others
		- QR: Query/Response  $(1 =$  Response)
		- RD: Recursion Desired
		- RA: Recursion Available
- ANSWER: number of RRs in answer

## Understanding output from dig

- Answer section (RRs requested)
	- Each record has a Time To Live (TTL)
	- Says how long the cache will keep it
- Authority section
	- Which nameservers are authoritative for this domain
- Additional section
	- More RRs (typically IP addresses for the authoritative nameservers)
- Total query time
- Check which server gave the response!
	- If you make a typing error, the query may go to a default server